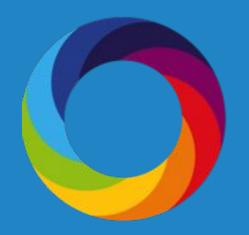

# Top 7 Tips for Using Altmetric at Your Institution

Altmetric.com | @altmetric altmetricexplorer.com support@altmetric.com

#### Introductions

Liesa (Baltimore, MD)

Director of Market Development

20+ years working with scientific organizations to reach, serve and engage their customers and stakeholders

Joined Altmetric in June 2019

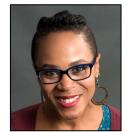

#### Patty (Chicago, IL)

Senior Engagement Manager

5 years as a librarian in both hospital and academic environments, where she developed a passion for science communication and research impact.

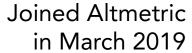

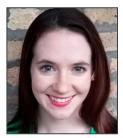

# Session Goal: Learn how you can use Altmetric data

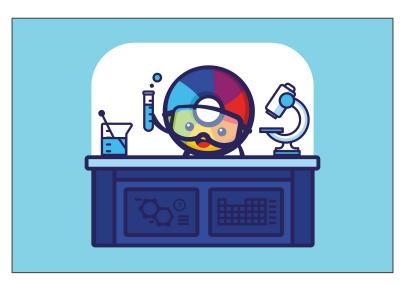

- 1) Publish strategically
- 2) Track diverse outputs
- 3) View early feedback
- 4) Discover collaborations
- 5) Gain competitive insight
- 6) Search by funder
- 7) Form narratives

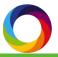

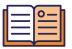

Discover journals in specific subject areas that receive broad attention

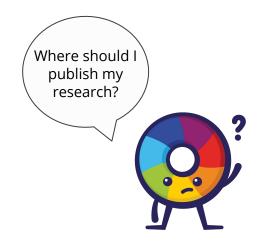

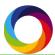

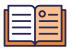

Discover journals in specific subject areas that receive broad attention

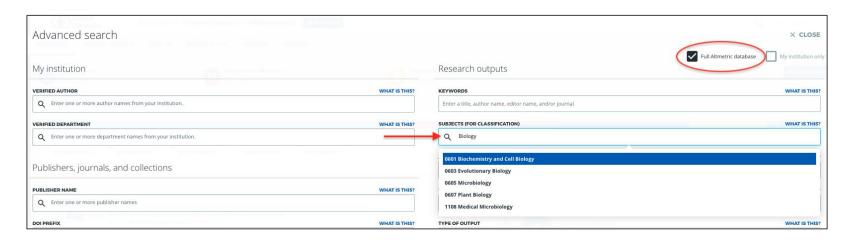

Search by Field of Research codes (FoR)

Classification system developed in Australia - codes are assigned at the paper level, not the journal level

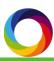

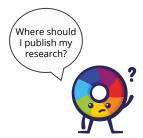

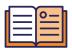

Discover journals in specific subject areas that receive broad attention

| Lilliput<br>University Exploring                                                                            | data for <b>all researc</b> | <b>h outputs</b> from th | e full Altmetric o | latabase within t  | e 0603 Evolution | ary Biology subje | ect area EDIT S         | EARCH                  |                      |                       |                     |                   |                 | Q Qui              | ick search        |
|----------------------------------------------------------------------------------------------------|-----------------------------|--------------------------|--------------------|--------------------|------------------|-------------------|-------------------------|------------------------|----------------------|-----------------------|---------------------|-------------------|-----------------|--------------------|-------------------|
| LIGHTS RESEARCH OUTPUTS TIMELINE DEMOGRAPHICS MENTIONS JOURNALS                                             |                             |                          |                    |                    |                  |                   |                         |                        |                      |                       |                     |                   |                 |                    |                   |
| Found 2,027 journals and collections in                                                                     | your search results         | <b>.</b>                 |                    |                    |                  |                   |                         |                        |                      |                       | _                   | <b>→</b>          | EXPORT THIS TA  | В                  | F+ SAVE SEARCH    |
| 30URNAL/COLLECTION     Q. e.g. Physics Letters, arXiv, figshare                                             | TOTAL MENTIONS              | NEWS<br>MENTIONS         | BLOG<br>MENTIONS   | POLICY<br>MENTIONS | PATENT MENTIONS  | TWITTER MENTIONS  | PEER V REVIEWS MENTIONS | SINA WEIBO<br>MENTIONS | FACEBOOK<br>MENTIONS | WIKIPEDIA<br>MENTIONS | GOOGLE+<br>MENTIONS | LINKEDIN MENTIONS | REDDIT MENTIONS | PINTEREST MENTIONS | F1000<br>MENTIONS |
| PLoS ONE<br>1,137 mentioned research outputs in your search                                                 | 30,562                      | 2,023                    | 1,014              | 8                  | 2                | 23,477            | 14                      | 0                      | 1,497                | 1,846                 | 408                 | 0                 | 108             | 3                  | 14                |
| nioRxiv<br>,018 mentioned research outputs in your search                                                   | 29,755                      | 73                       | 321                | 1                  | 0                | 29,220            | 3                       | 0                      | 82                   | 27                    | 27                  | 0                 | 0               | 0                  | 1                 |
| OOTAXA<br>91 mentioned research outputs in your search                                                      | 2,953                       | 206                      | 369                | 2                  | 0                | 1,720             | 0                       | 0                      | 316                  | 326                   | 9                   | 0                 | 0               | 0                  | (                 |
| Proceedings of the Royal Society B:<br>Biological Sciences<br>103 mentioned research outputs in your search | 23,788                      | 1,552                    | 750                | 36                 | 6                | 19,921            | 1                       | 0                      | 586                  | 626                   | 140                 | 0                 | 28              | 0                  | 63                |
| Evolution<br>836 mentioned research outputs in your search                                                  | 10,781                      | 397                      | 276                | 21                 | 3                | 9,440             | 1                       | 2                      | 253                  | 272                   | 42                  | 0                 | 8               | 0                  | 51                |

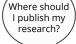

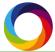

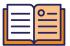

Discover journals in specific subject areas that receive broad attention

| Advanced search                                         |                                                         | × close                                   |
|---------------------------------------------------------|---------------------------------------------------------|-------------------------------------------|
| My institution                                          | Research outputs                                        | Full Altmetric database My institution on |
| VERIFIED AUTHOR WHAT I                                  | STHIS? KEYWORDS                                         | WHAT IS THIS?                             |
| Q Enter one or more author names from your institution. | Enter a title, author name, editor name, and/or journal |                                           |
| VERIFIED DEPARTMENT WHAT I                              | STHIS? SUBJECTS (FOR CLASSIFICATION)                    | WHAT IS THIS?                             |
| Q x SCHOOL OF NATURAL SCIENCES                          |                                                         | 8                                         |

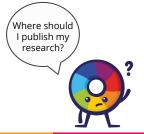

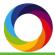

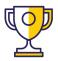

How was my

received?

#### Tip 2: Track diverse outputs

Credit where credit is due - track outputs beyond journal articles and discover attention

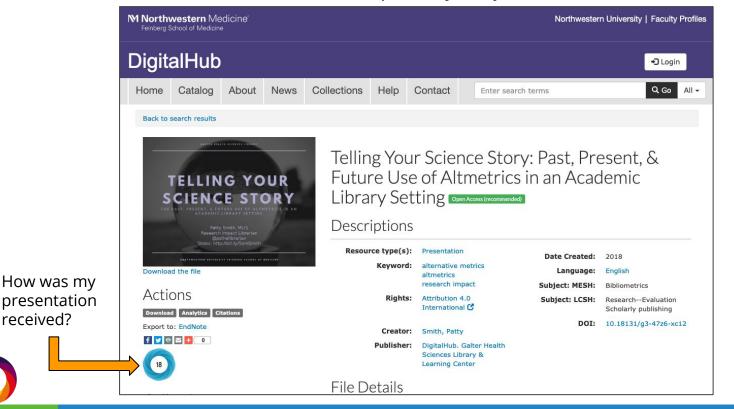

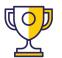

#### Tip 2: Track diverse outputs

Credit where credit is due - track outputs beyond journal articles and discover attention

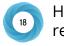

How was my presentation received & how is this useful?

- 29 tweets from 24 users
- Immediate feedback on slides
- Inform future presentations
- Direct others to slide deck
- Network opportunities (especially in conference settings)
- Monitor sentiment, i.e. did my presentation spark debate?

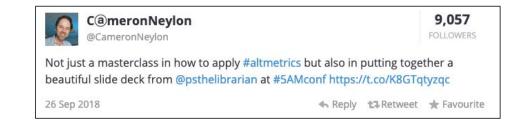

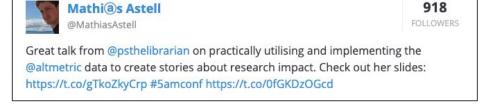

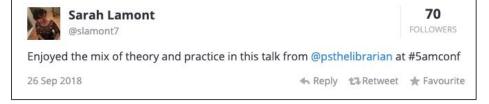

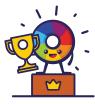

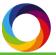

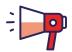

Use altmetrics to discover attention research is receiving online in real-time

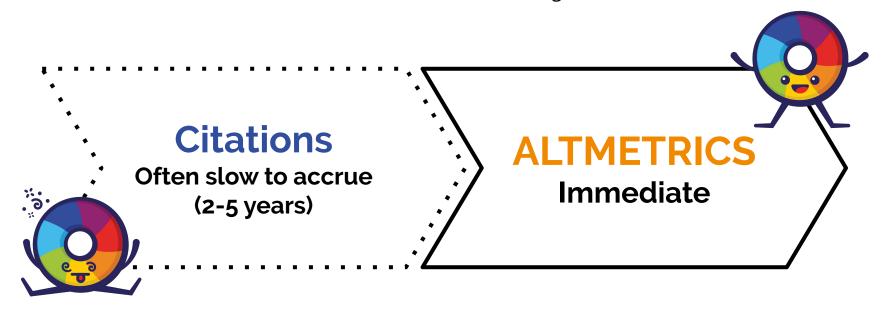

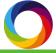

Use altmetrics to discover attention research is receiving online in real-time

#### Especially useful for:

- Early-career researchers
- Demonstrating impact of recently published work to funders and in grant applications and renewals
- Highlighting successes in real-time (great for communications/marketing on campus)
  - E.g. a monthly research round-up congratulating researchers across campus on a job well done.

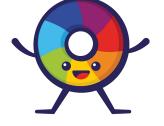

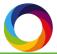

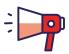

Use altmetrics to discover attention research is receiving online in real-time

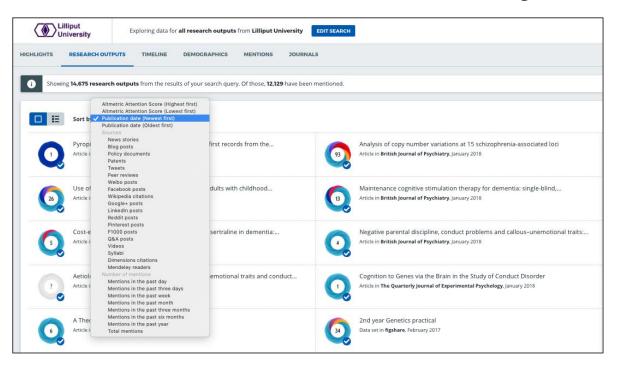

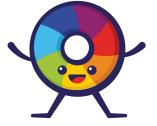

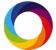

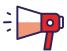

Use altmetrics to discover attention research is receiving online in real-time

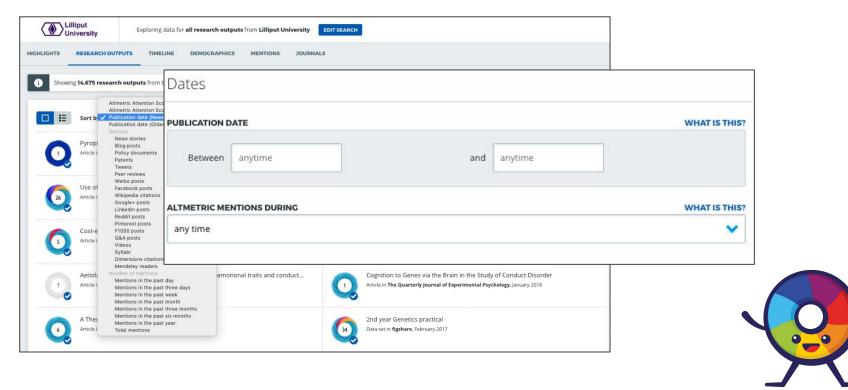

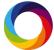

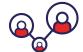

#### Tip 4: Discover collaborations

Track collaborative efforts between institutions

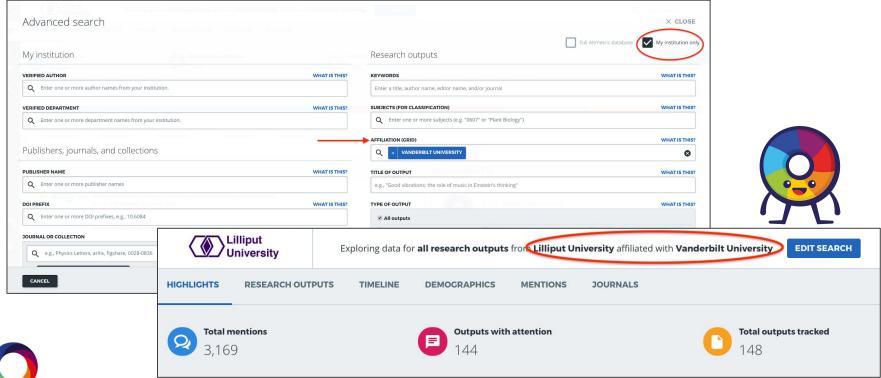

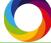

### Tip 4: Discover collaborations

Track collaborative efforts between institutions

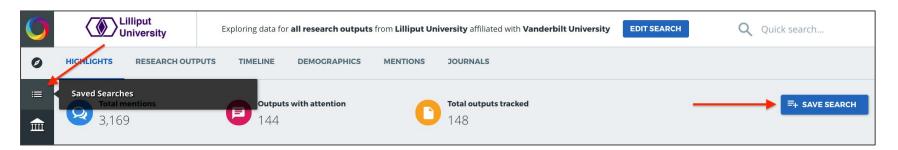

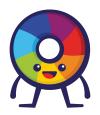

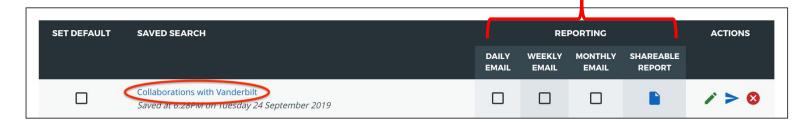

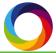

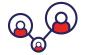

#### Tip 4: Discover collaborations

Track collaborative efforts between institutions

Make it public to share - even with people who do not have access to Altmetric Explorer!

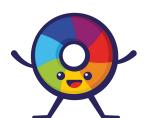

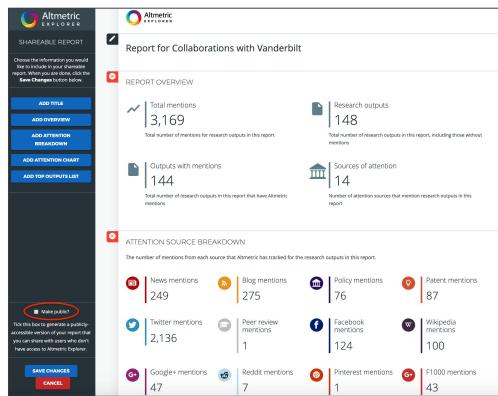

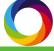

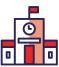

#### Tip 5: Gain competitive insight

Track peer institutions. What kind of attention are they receiving?

| Advanced search                                             | within the 0603 Evaluti    | onary Biology subject area aff | Entr SEARCH Entre Search                 | × closi                                  |
|-------------------------------------------------------------|----------------------------|--------------------------------|------------------------------------------|------------------------------------------|
| My institution                                              |                            | Research outpu                 | ts                                       | Full Altmetric database My institution o |
| 100 1005                                                    |                            | Tradearar dates                |                                          | THE MAYERS                               |
| VERIFIED AUTHOR                                             | WHAT IS THIS?              | KEYWORDS                       |                                          | WHAT IS THIS                             |
| Q Enter one or more author names from your institution.     |                            | Enter a title, author nam      | ne, editor name, and/or journal          |                                          |
| VERIFIED DEPARTMENT                                         | V <del>/HAT IS THIS!</del> | SUBJECTS (FOR CLASSIFIC        | CATION)                                  | WHAT IS THIS                             |
| Q Enter one or more department names from your institution. |                            | Q × 0603 EVOLU                 | TIONARY BIOLOGY                          | 8                                        |
|                                                             |                            | AFFILIATION (GRID)             |                                          | WHAT IS THIS                             |
| Publishers, journals, and collections                       |                            | Q × VANDERBILT                 | UNIVERSITY                               | 8                                        |
| PUBLISHER NAME                                              | WHAT IS THIS?              | TITLE OF OUTPUT                |                                          | WHAT IS THIS                             |
| Q Enter one or more publisher names                         |                            | e.g., "Good vibrations: th     | ne role of music in Einstein's thinking" |                                          |
| DOI PREFIX                                                  | WHAT IS THIS?              | TYPE OF OUTPUT                 |                                          | WHAT IS THIS                             |
| Q Enter one or more DOI prefixes, e.g., 10.6084             |                            | <b>☑</b> All outputs           |                                          |                                          |
| All tile in Nature, March 2011                              |                            | Articles                       | ■ Books                                  | ■ Book chapters                          |
| JOURNAL OR COLLECTION                                       | WHAT IS THIS?              | Data sets                      | Clinical trial records                   | News stories                             |
| Q e.g., Physics Letters, arXiv, figshare, 0028-0836         |                            | OPEN ACCESS STATUS             |                                          | WHAT IS THIS                             |
| CANCEL                                                      |                            |                                |                                          | CLEAR FIELDS RUN SEARCH                  |

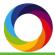

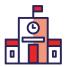

### Tip 5: Gain competitive insight

Track peer institutions. What kind of attention are they receiving?

- Use for internal reporting
- Demonstrate performance to alumni and attract donations
- Use for recruitment
  - New faculty
  - New students

"In the last 5 years, research at Lilliput University has been featured in the news 20% more frequently than peer institutions."

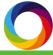

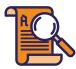

#### Tip 6: Search by funder

See who is talking about your funded research

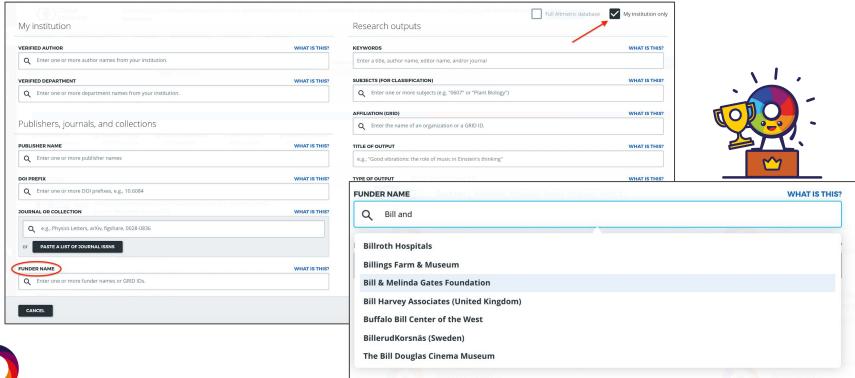

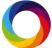

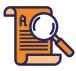

### Tip 6: Search by funder

See who is talking about your funded research

| VERIFIED AUTHOR                                             | WHAT IS THIS? | KEYWORDS                         |                                    |               | WHAT IS THI |
|-------------------------------------------------------------|---------------|----------------------------------|------------------------------------|---------------|-------------|
| Q Enter one or more author names from your institution.     | Tot           | Enter a title, author name, ed   | itor name, and/or journal          |               |             |
| /ERIFIED DEPARTMENT                                         | WHAT IS THIS? | SUBJECTS (FOR CLASSIFICATIO      |                                    | WHAT IS TH    |             |
| Q Enter one or more department names from your institution. |               | Q × 1117 PUBLIC HEALTI           | H AND HEALTH SERVICES              |               | 8           |
|                                                             |               | AFFILIATION (GRID)               |                                    |               | WHAT IS THI |
| Publishers, journals, and collections                       |               | Q Enter the name of an or        | rganization or a GRID ID.          |               |             |
| PUBLISHER NAME                                              | WHAT IS THIS? | TITLE OF OUTPUT                  |                                    |               | WHAT IS TH  |
| Q Enter one or more publisher names                         |               | e.g., "Good vibrations: the role | e of music in Einstein's thinking" |               |             |
| DOI PREFIX                                                  | WHAT IS THIS? | TYPE OF OUTPUT                   |                                    |               | WHAT IS TH  |
| Q Enter one or more DOI prefixes, e.g., 10.6084             |               | ✓ All outputs                    |                                    |               |             |
| OURNAL OR COLLECTION                                        | WHAT IS THIS? | ☐ Articles                       | □ Books                            | Book chapters |             |
|                                                             | WHAT IS THIS. | Data sets                        | Clinical trial records             | News stories  |             |
| Q e.g., Physics Letters, arXiv, figshare, 0028-0836         |               | OPEN ACCESS STATUS               |                                    |               | WHAT IS TH  |
| OF PASTE A LIST OF JOURNAL ISSNS                            |               | Open Access outputs only         | у                                  |               |             |
| FUNDER NAME                                                 | WHAT IS THIS? | SCHOLARLY IDENTIFIERS            |                                    |               | WHAT IS TH  |
| Q × BILL & MELINDA GATES FOUNDATION                         | 8             | ADD SCHOLARLY IDENTIFIE          |                                    |               |             |

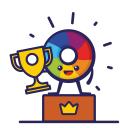

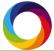

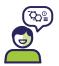

#### **Tip 7: Form narratives**

Use altmetrics to describe the reach and impact of research

Example scenario: A department would like to demonstrate and describe the impact of their work for a grant application.

First, use Altmetric Explorer to search for research outputs and start building context around how people and organizations are using and discussing this work. Consider starting with:

- Policy mentions
- Mass media mentions
- Patent mentions
- Social media mentions

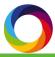

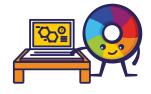

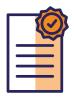

#### **Policy citations**

Oral administration of morphine versus ibuprofen to manage postfracture pain in children: a randomized trial

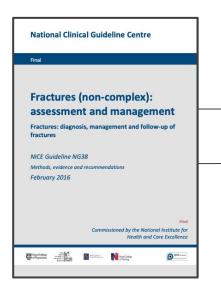

Review question: What is the most effective initial acute pharmacological management to alleviate pain in patients with a suspected long bone fracture (tibia and fibula, humerus, radius and ulna, or unspecified) in acute care settings?

#### Oral NSAIDs versus oral morphine (children)

Moderate quality evidence from a single RCT of 134 patients demonstrated no clinical difference between the interventions for change in pain score, with no serious imprecision.

Moderate evidence from a single RCT of 134 patients demonstrated a clinical benefit with oral NSAIDs between the interventions for incidence nausea, with serious imprecision.

Moderate quality evidence from a single RCT of 134 patients demonstrated a clinical harm of oral NSAIDs over oral morphine in the reduction of further need for analgesia, with serious imprecision.

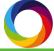

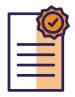

#### **Policy citations**

Oral administration of morphine versus ibuprofen to manage postfracture pain in children: a randomized trial

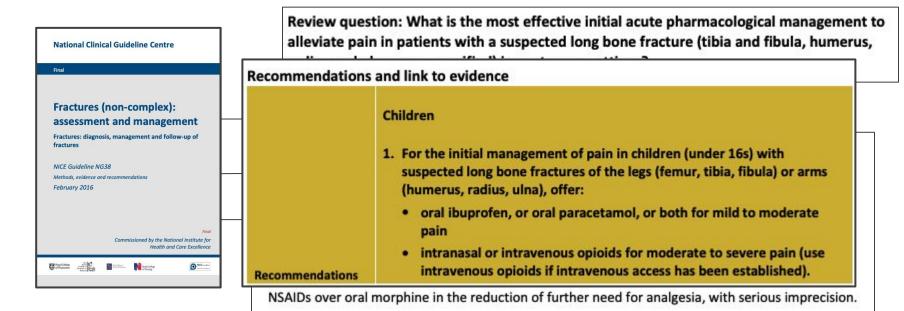

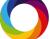

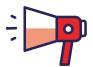

#### Mass media attention

Oral administration of morphine versus ibuprofen to manage postfracture pain in children: a randomized trial

#### LIFE

PARENTIN

For Kids With Broken Bones, Ibuprofen
Is Safer And Just As Effective As
Morphine

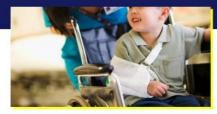

( REUTERS

BY KATHRYN DOYLE Tue Oct 28, 2014 1:37pm EDT

(Reuters Health) – The narcotic drug morphine is not the best choice for pain relief in kids with broken bones, a new study suggests.

#### **Mother Jones**

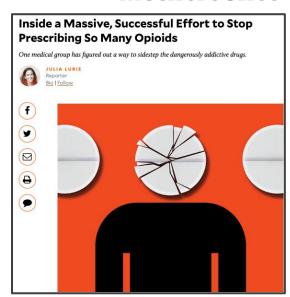

#### Blog & Podcast:

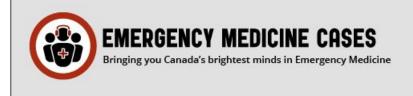

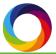

# Social media attention

Oral administration of morphine versus ibuprofen to manage postfracture pain in children: a randomized trial

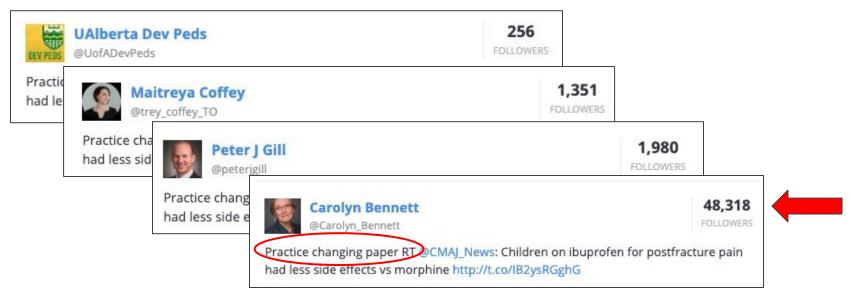

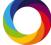

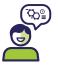

#### **Tip 7: Form narratives**

Use altmetrics to describe the reach and impact of research

#### Key considerations:

- Who is benefitting from the research?
- When/where are conversations taking place?
- So what?

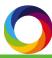

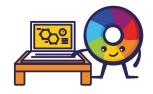

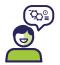

#### **Tip 7: Form narratives**

Use altmetrics to describe the reach and impact of research

"This work informed non-complex fracture guidelines from the National Institute of Health and Care Excellence recommending that pediatric patients receive ibuprofen to manage mild to moderate pain. More broadly, this research has influenced conversations in mass media surrounding opioid addiction; it has also been described on social media as "practice changing" research by clinicians and government officials, evidencing the dissemination of this work to audiences beyond academia."

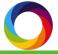

## **Final Thoughts**

### To learn more and to see Altmetric Explorer in action, attend our workshop tomorrow at 11:45!

In the workshop, we'll walk you through example scenarios and demonstrate how to:

- Craft an advanced search strategy using
  - Field of Research codes
  - Funder filter
  - Affiliation search
  - Dimensions/Altmetric search integration
- View results in the Explorer interface
- Create a shareable report

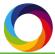

#### Day 2: The Altmetric Reporting Workshop

#### Feedback Polls at www.menti.com

If you attended our 11:45 a workshop on Wed, Oct 2, or are familiar with Altmetric reporting, please provide feedback on the following reporting processes demonstrated.

Scenario 1: Where should they publish?

Scenario 2: Research online attention to enhance grant application.

Scenario 3: Report on institutions funded by X funder.

Scenario 4: <u>Track our</u>
<u>research and others' to</u>
<u>view public and political</u>
response

Scenario 5: What's been the impact on policy, guidelines, the public?

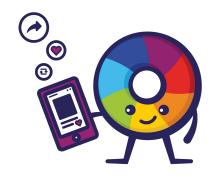

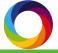

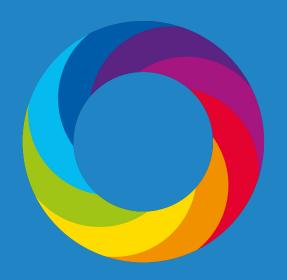

### Follow Us

For more learning opportunities

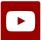

YouTube youtube.com/Altmetric

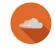

SoundCloud soundcloud.com/altmetric

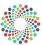

FigShare altmetric.figshare.com

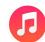

iTunes Search for 'Altmetric podcast'

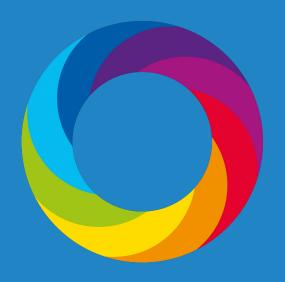

### Questions?

support@altmetric.com